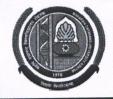

#### MAHARSHI DAYANAND UNIVERSITY ROHTAK

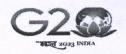

(A State University established under Haryana Act No. 25 of 1975)

'A+' Grade University Accredited by NAAC OFFICE OF THE CHIEF WARDEN (BOYS)

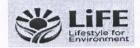

To

All the Heads/Directors, University Teaching Departments/Institutes/Centers, M. D. University, Rohtak.

Sub: - Admissions in Boys Hostels for the session 2023-2024.

Sir/Madam,

The applications are invited for hostel accommodation in Boys Hostels for the session 2023-2024.

#### Submission of Admission Form

- 1. The admission in the hostel for students admitted in University Teaching Departments will be made Online through Student Portal (<a href="https://student.mdu.ac.in">https://student.mdu.ac.in</a>). HBI for the session 2023-24 & User Manual to fill up the Hostel Admission form online, available on University website.
- 2. Each Student has to upload residential proof (any one) i.e. Aadhar Card/ Voter Card/ Driving Licence/ Passport/ Ration Card, while filling up the Hostel Admission form. This is mandatory.
  - (i) Each student has to select the undertaking of not to indulge in any kind of ragging activities.
  - (ii) Each student has to select the undertaking regarding hostel rules/ regulations.

## 3. Documents to be submitted by the student along with printout of Hostel Admission Form.

(i) Each student has to submit six passport size latest photographs without attestation.

#### Eligibility

- 1. Accommodation in the University Hostels is available only to the bonafide students admitted to University Teaching Programs in the UTD and **except** the following:
  - i) Student whose residence/house is within the distance of 50 km (for Ph. D Scholars 40 km) from MDU Rohtak. For providing wrong information, the student will be expelled from the hostel and the matter will be forwarded to the University authorities for strict disciplinary action.
  - Day Scholars, Bus Pass Holders, Students admitted to evening Programs except LLM (evening), Students admitted to CDOE/Diploma (except DISLI/DTISL)/Certificate courses, Students pursuing 2<sup>nd</sup> (second) UG/PG program from MD University. Students who are employed part time/full time in any organization or are self-employed or involved in/taking up any other gainful employment, professional work/assignment.
  - iii) Students expelled in the past from M.D.U. Hostels and University Teaching Departments.

The **Merit List** of only those students should be prepared for admission to hostels whose Village/Towns are more than 50 Kms away from the University.

#### • Preparation of Merit List

- 1. Concerned HOD/Director will forward the merit list strictly following the Haryana State Government Reservation policy and the ensuing following criteria for the preparation of merit list.
  - (i) Distance (Max Score: 20)
    Score for distance shall be calculated by taking 5 % of distance up to a maximum 20 marks.
  - (ii) Academic Merit (Max Score: 30)

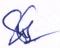

- Academic merit will be calculated by taking 30% of the marks obtained in the previous semester/year/latest result declared by University (in case of intermediate students reappear zero marks).
- Academic merit will be calculated by taking 30% of the marks obtained in the qualifying academic programme (in case of new admission).

Computation of merit list for admission in hostels shall be prepared by using the formula

Academic Merit Score (Out of 30) + Distance Score (Out of 20)

For example, if a student is having 80% marks in previous semester and distance of his residence is 350 kms, his merit score will be computed as follows

24 + 17.5 = 41.5 i.e. 30% of 80 = 24 for academic merit + 17.5 for distance.

The distance will be measured from the residential address city/village as mentioned in residential proof attached by the student and computed through Google Map/verification from the concerned Haryana Roadways office.

Note: - 20% seats are reserved for SC/ST students in each hostel as per state government reservation policy w.e.f. 2021-22.

#### **IMPORTANT DATES:**

- 1. Last Date to fill up online Hostel Application Form: 21.07.2023
- 2. Receipt of the Merit List (Along with Admission Form) of Admitted Students from the HOD's/Director's: 24.07.2023.
- 3. Display of 1st Merit List in concerned Hostel: 25.07.2023
- 4. Date of Allotment of Hostel Rooms: 25.07.2023
- 5. Payment of Hostel Fee: 25.07.2023 to 28.07.2023

The HOD/Director should forward the complete list of students to be admitted (as per seat matrix) in one lot. Hard copy of the merit list along with the admission forms be forwarded to the concerned Hostel Warden and a soft copy be forwarded to the office of Chief Warden (Boys) at email: <a href="mailto:chiefwarden.boys@mdurohtak.ac.in">chiefwarden.boys@mdurohtak.ac.in</a>

The allotment of seats for various Departments/Institutes/Centers in different Hostels is enclosed herewith. Your kind cooperation is solicited for smooth completion of the process of hostel admissions.

This may be treated as Most Urgent.

Yours Sincerely

Chief Warden (Boys)

Encl.: As above.

Endst. No.-CWB/23/2788-2850

Dated: - 13.07. 2023

#### Copy to:

- 1. Add. Chief Warden (Boys) for Information and necessary action.
- 2. All the Hostel Wardens except BH-3 & BH-11 (Boys) for Information and necessary action.
- 3. Director, U.C.C. requested to upload on the University website.
- 4. OSD to Registrar & V. C for kind information of the Registrar and the Vice-Chancellor.

Chief Warden (Boys)

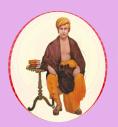

# HANDBOOK OF INFORMATION FOR BOYS HOSTELS

**SESSION 2023-2024** 

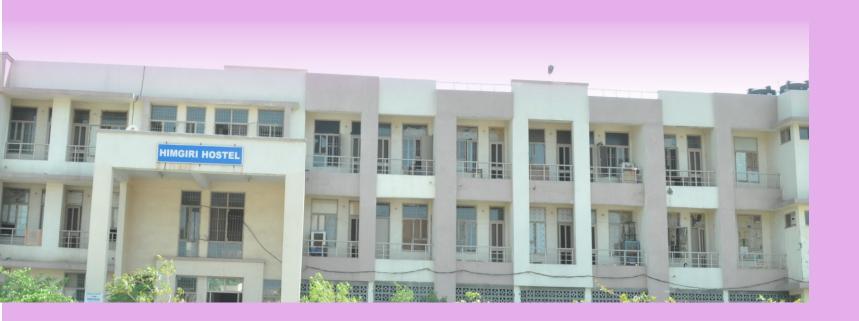

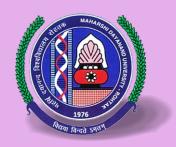

## MAHARSHI DAYANAND UNIVERSITY ROHTAK

A State University established under Haryana Act No. 25 of 1975

NAAC Accredited 'A+' Grade

NIRF Rank: 96<sup>th</sup>

www.mdu.ac.in

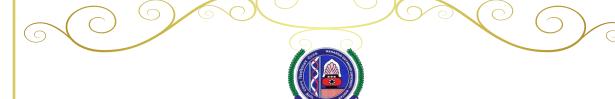

## Maharshi Dayanand University Rohtak

(A State University established under Haryana Act No. 25 of 1975)

NAAC Accredited 'A+' Grade

## **Vision**

The University aspires to be a leading 'transformative learning community' recognized world-wide for excellence in teaching, research and service and as a catalyst for intellectual, social, cultural and economic development.

## **Mission**

The University is committed to transform lives and serve the society through pursuit of excellence in teaching, innovation, lifelong learning, cultural enrichment and outreach services.

To achieve its Vision and Mission, the University will endeavour:

- 1. To provide intellectually inspiring, academically challenging and supportive environment conducive to positive personal growth.
- 2. To provide a comprehensive education, benchmarked against the highest global standards.
- 3. To engage in innovative, high-impact and leading-edge research within and across disciplines.
- 4. To produce graduates of distinction committed to academic/professional excellence and lifelong learning.
- 5. To provide a safe, healthy and sustainable workplace.
- 6. To act in partnership with the community over the generation, dissemination and application of knowledge.
- 7. To act as a gateway and forum for scholarship with rest of the world.

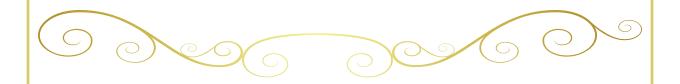

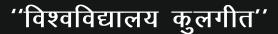

ॐ भुर्भवस्व तत्सवितुरवरेण्यम
भृगो देवस्व धीमिह धियो यो न प्रचोदयात।
अनुसन्धान से विज्ञान से हम ज्ञान को अर्जित करें,
निस्वार्थ हो श्रम भाव को इस राष्ट्र को अर्पित करें।
ऋषिकुल का सम्मान ही हम सबका स्वाभिमान हो,
जब कोई व्यवधान हो, अनुष्टान हो, व्याख्यान हो।

संगम है कला संस्कृतियों का संगम है कला संस्कृतियों का संचय है उत्तम मनोवृतियों का ज्ञान का गूंजे तराना है वेदों को जग ने माना है विकृतियों का दमन करे ऋषिकुल तुमको नमन करे राष्ट्र का नव निर्माण हो ऋषिकुल तुमको प्रणाम हो ऋषिकुल तुमको प्रणाम हो ऋषिकुल तुमको प्रणाम हो ऋषिकुल तुमको प्रणाम हो ऋषिकुल तुमको प्रणाम हो ऋषिकुल तुमको प्रणाम हो ॐ भुर्भवस्व......।

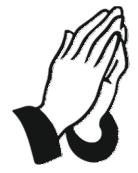

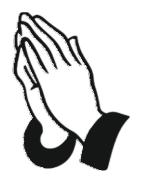

## **TABLE OF CONTENTS**

| Title                                                | Page  |
|------------------------------------------------------|-------|
|                                                      | No.   |
| Vice-Chancellors' Message                            |       |
| Officers of the University                           | 1     |
| Hostel Admin Structure                               | 2     |
| Configuration of Room No./Seats                      | 3     |
| Section I. Admission Procedure in Hostels            | 4-5   |
| Section II. Submission of Admission Form             | 5     |
| Section III. Preparation of Merit List               | 6     |
| Section IV. Rules & Procedure for Allotment of Rooms | 7     |
| Section V. General Rules for Hostellers              | 7-18  |
| Section VI. Hostel Seats Matrix                      | 19-27 |
| Section VII. Undertakings                            | 28-29 |

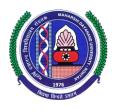

## Prof. Rajbir Singh Vice-Chancellor

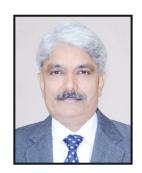

#### **MESSAGE**

At the outset, I welcome all the students seeking admission in the Boys Hostels of Maharshi Dayanand University, Rohtak.

Maharshi Dayanand University, Rohtak is a leading multi-disciplinary University with 41 teaching departments imparting quality education. The University has been awarded 'A+' grade by NAAC and has been placed at 96<sup>th</sup> rank amongst all Indian Universities in National Institutional Ranking Framework (NIRF) survey 2023.

The hostel premises houses 10 Boys Hostels, well equipped with requisite infrastructure. I hope you will enjoy the harmonious environment at the University campus during your stay in the University hostels. I advise you to make optimum use of your precious time. Apart from studies, take part in sports as well as extra-curricular activities for overall development of your personality.

My best wishes for your bright future.

(Rajbir Singh)

## OFFICERS OF THE UNIVERSITY

## **CHANCELLOR**

## His Excellency Sh. Bandaru Dattatreya Governor, Haryana

| Name and Designation                           | Contact Nos. |
|------------------------------------------------|--------------|
| Vice-Chancellor                                | 01262-274327 |
| Prof. Rajbir Singh                             | 01262-274327 |
| Dean, Academic Affairs<br>Prof. Surendra Kumar | 01262-262208 |
| Registrar<br>Prof. Gulshan Lal Taneja          | 01262-274640 |
| Dean, Students' Welfare<br>Prof. Randeep Rana  | 01262-285090 |
| Proctor<br>Prof. S.C. Malik                    | 01262-293174 |
| Chief Warden (Boys)<br>Prof. Satyawan Baroda   | 01262-293217 |
| Chief Warden (Girls)<br>Prof. Sapna Garg       | 01262-293221 |

## MAHARSHI DAYANAND UNIVERSITY ROHTAK HOSTEL ADMIN STRUCTURE

Chief Warden (Boys) Prof. Satyawan Baroda <u>chiefwarden.boys@mdurohtak.ac.in</u> 9416228782

01262-293217

Add. Chief Warden Prof. Dalip Singh <u>chiefwarden.boys@mdurohtak.ac.in</u> 9255121164

01262-293217

| Hostel                | Warden                | Email                            | Mobile     |
|-----------------------|-----------------------|----------------------------------|------------|
| Kailash Hostel No.1   | Dr. Samsher Malik     | warden.kailash@mdurohtak.ac.in   | 9300000291 |
| Vindhya Hostel No.2   | Dr. Surender Singh    | warden.vindhya@mdurohtak.ac.in   | 9416125390 |
| Himalya Hostel No.3   | Dr. Karamvir Sheokand | warden.himalya@mdurohtak.ac.in   | 9813896359 |
| Nilgiri Hostel No.4   | Dr. Surendra Kumar    | warden.nilgiri@mdurohtak.ac.in   | 9896336032 |
| Udaigiri Hostel No.5  | Dr. Jagbir Singh      | warden.udaigiri@mdurohtak.ac.in  | 9466233132 |
| Himgiri Hostel No.6   | Dr. Shree Bhagwan     | warden.himgiri@mdurohtak.ac.in   | 8295139933 |
| Dholagiri Hostel No.7 | Dr. Harkesh Sehrawat  | warden.dholagiri@mdurohtak.ac.in | 9416486828 |
| Neelkanth Hostel No.8 | Dr. Rajesh Kumar      | warden.neelkanth@mdurohtak.ac.in | 9729900627 |
| Mount Abu Hostel No.9 | Dr. Kamal Deep        | warden.mountabu@mdurohtak.ac.in  | 9416952504 |
| Everest Hostel No.10  | Dr. Pradeep Kumar     | warden.everest@mdurohtak.ac.in   | 9050019553 |

There are 10 Boys hostels in all. Each hostel has a Warden, Supervisor and Mess Supervisor for its smooth functioning and the overall control lies with the Chief Warden.

## **Configuration of Room No./Seats**

| Sr. No.   | Name of Hostels | No of Rooms   | No. of Seats |
|-----------|-----------------|---------------|--------------|
| HOSTEL-1  | Kailashgiri     | 240           | 240          |
| HOSTEL-2  | Vindhya         | 240           | 240          |
| HOSTEL-3* | Himalaya        | -             | -            |
| HOSTEL-4  | Nilgiri         | 127 Dormitory | 254          |
| HOSTEL-5  | Udaigiri        | 240           | 240          |
| HOSTEL-6  | Himgiri         | 240           | 240          |
| HOSTEL-7  | Dholagiri       | 150 Dormitory | 300          |
| HOSTEL-8  | Neelkanth       | 295           | 295          |
| HOSTEL-9  | Mount Abu       | 294           | 294          |
| HOSTEL-10 | Everest         | 130 Dormitory | 260          |

<sup>\*</sup> Under Renovation

#### **SECTION-I**

#### **Admission Procedure in Hostels**

#### • Eligibility

- 1. Accommodation in the University Hostels is available only to the bonafide students admitted to University Teaching Programs in the UTD and **except** the following:
  - i) Student whose residence/house is within the distance of 50 km (for Ph. D Scholars 40 km) from MDU Rohtak. For providing wrong information, the student will be expelled from the hostel and the matter will be forwarded to the University authorities for strict disciplinary action.
  - ii) Day Scholars, Bus Pass Holders, Students admitted to evening Programs except LLM (evening), Students admitted to CDOE/Diploma (except DISLI/DTISL)/Certificate courses, Students pursuing 2<sup>nd</sup> (second) UG/PG program from MD University. Students who are employed part time/full time in any organization or are self-employed or involved in/taking up any other gainful employment, professional work/assignment.
  - iii) Students expelled in the past from M.D.U. Hostels and University Teaching Departments.

#### Renewal of Hostel Admission

- i) The residents who are promoted to next class of their respective programs shall be required to submit renewal forms in each academic session.
- ii) The bonafide resident whose result is awaited must apply in time but final allotment may be granted only after the declaration of the results subject to the availability of seats in the hostel.

### • The renewal of Hostel admission would only be granted to those:

- i) Who have been promoted to next class/semester and are eligible.
- ii) Who have cleared all hostel dues before appearing in the annual/semester examinations.
- iii) Whose conduct report issued from the respective Warden is satisfactory.

## The following student/students shall not be eligible for admission / renewal in the hostel:

- i) Those who were detained from appearing in examination by the university authorities.
- ii) Those who did not appear in the examination on their own without any valid reason on got reappear in previous declared result.

- iii) Disciplinary action(s) was/were taken against him/them by the university authorities.
- iv) Those who violated hostel rules/ laws or has/have been found guilty to breach hostel discipline and/or has/have been reprimanded, fined, or punished in any way by the Chief Warden/ Additional Chief Warden/Wardens.
- v) Those who are employed part time/full-time in any organization or are self-employed or involved in/taking up any other gainful employment, professional work/assignment.

#### **SECTION-II**

#### Submission of Admission Form

1. The admission in the hostel for students admitted in University Teaching Departments will be made Online through Student Portal (<a href="https://student.mdu.ac.in">https://student.mdu.ac.in</a> ).

#### Ph.D:-

Only those Ph. D scholars are eligible to get admission in University Boys Hostels who have been availing URS or Scholarship/Fellowship from any Central/State Government funding Institutions and whose attendance in the Department is mandatory. The entitlement for Hostel accommodation for such Ph. D scholars shall be up to the expiry of the fellowship, and thereafter, the Scholar shall have to make his own arrangement.

- (i) Each Student has to upload residential proof (any one) i.e. Aadhar Card/ Voter Card/ Driving Licence/ Passport/ Ration Card, while filling up the Hostel Admission form. This is mandatory.
- (ii) Each student has to select the undertaking of not to indulge in any kind of ragging activities.
- (iii) Each student has to select the undertaking regarding hostel rules/ regulations.
- 2. Documents to be submitted by the student along with printout of Hostel Admission Form.
  - (i) Each student has to submit six passport size latest photographs without attestation.
  - (ii) Ph. D Students have also to fill and upload an additional proforma <u>Annexure-A</u> countersigned by respective Supervisor/Guide and HOD/Director for their admission in the University hostel. (Attached)

#### **SECTION – III**

#### • Preparation of Merit List

1. Concerned HOD/Director will forward the merit list strictly following the Haryana State Government Reservation policy and the ensuing following criteria for the preparation of merit list.

#### (i) Distance (Max Score: 20)

Score for distance shall be calculated by taking 5 % of distance up to a maximum 20 marks.

#### (ii) Academic Merit (Max Score: 30)

- Academic merit will be calculated by taking 30% of the marks obtained in the previous semester/year/latest result declared by University (in case of intermediate students reappear zero marks).
- Academic merit will be calculated by taking 30% of the marks obtained in the qualifying academic programme (in case of new admission).

Computation of merit list for admission in hostels shall be prepared by using the formula

**Academic Merit Score (Out of 30) + Distance Score (Out of 20)** 

For example, if a student is having 80% marks in previous semester and distance of his residence is 350 kms, his merit score will be computed as follows

24 + 17.5 = 41.5 i.e. 30% of 80 = 24 for academic merit + 17.5 for distance.

The distance will be measured from the residential address city/village as mentioned in residential proof attached by the student and computed through Google Map/verification from the concerned Haryana Roadways office.

2. The HOD/Director should forward the complete list of students to be admitted (as per seat matrix) in one lot. Hard copy of the merit list along with the admission forms be forwarded to the concerned hostel Warden and a soft copy be forwarded to the office of the Chief Warden (Boys) at email: chiefwarden.boys@mdurohtak.ac.in

#### **SECTION – IV**

#### • Rules & Procedure for Allotment of Rooms

- 1. Right of admission to the University Boys Hostels are reserved with the Chief Warden (Boys).
- 2. Rooms will be allotted by the Warden and countersigned by the concerned Additional Chief Warden/Chief Warden.
- 3. The residents in the hostels are required to submit an undertaking that they will not handover their rooms to anybody else and vacate the hostel room within 48 hours after the completion of theory examinations/practical examination/30<sup>th</sup> June 2024, whichever is earlier. Ph.D. Scholars shall have to vacate the room of the hostel within 48 hours after the date of their submission of thesis. The research scholars who have submitted their Ph.D. thesis shall not be considered for fresh admission in the hostel.
- 4. In case possession of the rooms is not taken within a period of 10 days, admission will be cancelled and fee will not be refunded in any case.
- 5. On arrival a student will report to the Hostel Supervisor or any other official of the hostel authorized by the Warden and will take possession of the room after signing the inventory of the furniture, electrical and other items in the room.
- 6. 20% seats are reserved for SC/ST students in each hostel as per state government reservation policy w.e.f. 2021-22.

#### SECTION - V

#### • General Rules for Hostellers

Admissions shall be sought afresh in every academic session and the residents will conform to the following:

- i. The residents are entitled for accommodation in the hostel as long as they are bonafide registered students. Accommodation will not be provided to any student whose registration is cancelled or is not on Rolls of the concerned Department.
- ii. Residents are required to abide by all rules and instructions given in the Hostel Guidelines and as notified on the Notice Board from time to time. They are not to plead ignorance of the same. They shall co-operate with the hostel staff and actively participate in the smooth running of the hostel.
- iii. All the conduct rules that are applicable to the residents of different hostels, conveyed from time to time through the Chief Warden/Additional Chief Warden/Wardens/ Supervisor, must be complied with.

- iv. The residents are required to keep the hostel Identity Card (issued by Warden Office) with them otherwise they will be treated as outsiders.
- v. Rooms are allotted to each resident on his personal responsibility. He should see to proper upkeep of his room, hostel and its environment. Residents should bring to the notice of the hostel supervisor/ Warden, all routine maintenance works (Civil, Carpentry and Electrical), if any, to be carried out in their rooms.
- vi. The rooms, common areas and surroundings should be kept clean and hygienic. Notices shall not be pasted on walls and walls shall not be scribbled on.
- vii. Residents should co-operate in carrying out maintenance work and vacate their rooms completely when the hostel authorities require the rooms for this purpose. If any maintenance work is to be carried out when the room is under occupation, it is the occupant's responsibility to make the room available for the same.
- viii. In the event of proceeding on unscheduled leave on account of illness, family matter, etc., residents must inform the Warden in writing.
- ix. Before vacating the rooms, the students should fill up the Room Vacating Slip in triplicate. All the electrical installations including the fan should be handed over intact, in addition to the furniture. The personal locks have to be removed while vacating the room.
- x. All residents are required to clear their Hostel, Mess and other dues and obtain a **No Dues**Certificate from the concerned warden before they appear in their examination and also clear all the subsequent dues before they vacate the hostel; failing which they shall be liable to other disciplinary action including forfeiture of hostel-security etc. and their names will be forwarded to the Registrar/Head of the Department for withholding their declaration of results/award of degree.

#### Attendance and Leave Rules

- i) All the residents should normally not stay out of the hostel later than 10:00 p.m. Residents returning to the hostel after the specified time shall record their name in the hostel register kept with the security guard at the hostel gate indicating reason(s) for their late coming. Those found not following this rule will be expelled from the hostel.
- ii) Residents desirous to leave the hostel for night in order to go to their home or visit the local guardian must obtain prior written permission in advance from the Warden before leaving the hostel.
- iii) Residents going for research/project work/field work or attending seminar/conference or

participating in camps/sports tournaments organized by DSW/ Sports office as a member of University team /departmental educational tour must submit prior written permission along with relevant documents from the HOD/ DSW/Director Sports in the office of the Warden before leaving the hostel.

iv) Strict disciplinary action shall be taken against those, who fail to abide by the Leave/Attendance rules.

#### Conduct of Residents

- i) Each resident must show due respect and courtesy to the University faculty, administrators, officers, employees, visitors, and residents. They must not infringe upon the rights of fellow residents.
- ii) Any resident found/ indulged in damaging the hostel property in any manner shall pay the full cost, including installation charges, if any. In addition, he would also be liable to a fine imposed by the Warden/Additional Chief Warden/Chief Warden.
- iii) Residents are expected to come to Dining Hall, Common Room, Visitors Room, Reading Room and Office properly attired, failing which they shall be liable for disciplinary action.
- iv) In the event of an illegal activity in the Hostel premises the University/Hostel Administration is obligated to permit the police and judiciary intervention.
- v) In the event of residents involvement in any activity outside the Hostel premises which is punishable by the law of the land, the Hostel Administration in no way, whatsoever, provide any support to them and will not be responsible either for any action taken thereof.

### Hostel Regulations

- i) When the residents go out of their room they should switch off all the electrical / electronic appliances, and keep it locked. Violation will attract suitable penalty and punishment as decided by authorities.
- ii) No resident can keep any Four Wheeler in the hostel campus. Exceptions are made for students with physical disability through specific prior permission from Chief Warden.
- iii) Before leaving the hostel, every resident shall obtain clearance from the Hostel Supervisor/Warden and personally hand over the charge of the room and hostel property to the Hostel Supervisor. A penalty of Rs. 1000/- will be imposed on the defaulter resident.
- iv) The resident shall not move any furniture from its proper allotted place and also not damage them in anyway. If there are any additional items other than the above belonging to

- the hostel in a room, the occupant of the room shall hand over them to the Warden, failing which he/she will be charged a penal rent as decided by the Warden.
- v) The resident shall not remove any fittings from any other room and get them fitted in his/her room. Violation will attract suitable penalty as decided by warden.
- vi) Residents shall not indulge in any quarrel with hostel residents/Housekeeping staff. If a resident is found violating the hostel rule a fine of Rs. 2500/- will be imposed on the resident. Any complaint of indiscipline or insolence against them must be reported to Hostel Supervisor or Warden, as the case may be.
- vii) Smoking, gambling and consumption of alcoholic drinks and / or narcotic drugs in the hostel premises is strictly prohibited. Possession and use of narcotic substances is illegal. Residents shall not enter the hostel premises in intoxicated state and should not possess such materials. Severe action will be taken if any resident is found to violate this, resulting in expulsion from hostel and rustication from the Department. Students should not smoke inside the hostel / room / common room / dining hall / toilets / corridors / terrace etc. In case anyone found guilty of Smoking, consumption of alcoholic drinks and/or narcotic drugs a fine of Rs. 5000/- will be imposed. Apart from the fine, depending on the case, the Hostel Administration reserves the right to take direct disciplinary action, amounting to even expulsion at short notice from the hostel on the recommendation of the hostel discipline committee.
- viii) Private cooking in the hostels /residents room is strictly forbidden. Such appliances, if found will be confiscated and the resident will be fined a minimum fine of Rs 1000/- per appliance. The use of electrical appliances such as immersion heaters, electric stove / heaters are forbidden in any of the rooms allotted for residence or elsewhere in the hostel premises. Keeping of Gas Cylinders inside hostel rooms is strictly prohibited. Violation of this clause will lead to expulsion from hostel.
- ix) The uses of audio/video systems which cause inconvenience to other hostel residents are not allowed. A minimum fine of Rs 500/- per appliance shall be charged for using the same.
- x) The resident is responsible for any damage to the property in the room during his occupancy of that room and will be required to make good the damage, if any. He is required to fill in the inventory of the furniture and other items available and hand over the furniture & other materials in good condition when he changes/vacates the room/hostel.

- xi) In case of damage to or loss of hostel property the cost will be recovered from the residents responsible for such damage or loss, if identified, or from all the residents of the hostel, as decided by the Warden.
- xii) General damage to the hostel property will be the collective responsibility of all the residents and they will be required to make good such damage, if the residents who caused the damage could not be identified.
- xiii) Any damage of property of hostel, the estimated amount will be recovered from the residents involved in the incident along with an additional fine of Rs. 2000/-.

#### • Expulsion from Hostel

Residents shall be expelled from the Hostel under the following circumstances:

- i) If he sublets the allotted room to any other student/outsider.
- ii) If some other student is found staying in his place in the allotted room.
- iii) Any clash, assault on co-resident will be seriously dealt; it can even lead to rustication from the University apart from the legal action against such residents.
- iv) Indulgence in political activities, anti-National activities, holding of demonstration, pasting of posters in and outside the hostel premises, defacement of walls and involvement in undesirable activities such as misbehavior/ physical assault with Hostel Warden/Supervisor/Mess Supervisor/Mess Staff/ Housekeeping staff/ Security Guard.
- v) Any act of intimidation or violence, willful damage to property or drunken and riotous behavior.

#### Grievance Redressal Mechanism

There is separate Grievance Redressal Committee for the hostels headed by the Chief Warden.

- i) Any grievance from a resident should be first referred to the concerned warden who shall, depending upon the nature of the grievance, ensure that it is processed by him as speedily as possible and in no case later than three days from the date of receipt of the grievance/complaint.
- ii) In case the resident is not satisfied with action taken by the Warden, he as the case may be, is free to bring the grievance/complaint in writing to the notice of the Additional Chief Warden as soon as the decision of the Warden has been notified and in no case later than three days from the date of decision of the concerned Warden. The Additional Chief Warden shall resolve the grievance in no case later than three days from the receipt of the grievance/complaint.

- iii) The complaint will be made to the Additional Chief Warden along with the copy of the decision of the Warden.
- iv) If still not satisfied, the resident may appeal against the decision of the Additional Chief Warden in writing to the Chief Warden with a copy of the decision of the Additional Chief Warden and the Warden.
- v) The Chief Warden shall forward the Complaint/ appeal of the resident to the following Hostel Grievance Redressal Committee in order to resolve the matter/issue.

a. Chief Warden Convener

b. Additional Chief Warden Member

c. All the Wardens -do-

d. Three Regular Hostel Residents -do- (To be nominated by the Chief Warden in consultation with the Additional Chief Warden)

vi) If the Hostel Grievance Committee fails to solve the problem within a week, the Chief Warden would report the matter to the Vice-Chancellor.

Note: The residents are required to observe the above hierarchical order while reporting their grievances/complaints and in no case they should violate it, otherwise serious action will be taken against them.

## Hostel Charges

| Sr. No. | Subject                       | Amount      | Remark                                      |  |  |
|---------|-------------------------------|-------------|---------------------------------------------|--|--|
| i)      | Accommodation Charges         | Rs. 660/-   | Rs. 55/- per Month                          |  |  |
| ii)     | Water & Electricity Charges   | Rs. 3960/-  | Rs. 330/- per Month                         |  |  |
| iii)    | Fan Charges & Geyser Charges  | Rs. 540/-   | Rs. 45/- per Month                          |  |  |
| iv)     | Establishment charges         | Rs. 1650/-  | For 12 Months (At the time of Admission.)   |  |  |
| v)      | Common room charges           | Rs. 280/-   | For 12 Months (At the time of Admission.)   |  |  |
| vi)     | Utensils & Furniture charges  | Rs. 330/-   | For 12 Months (At the time of Admission.)   |  |  |
| vii)    | Medical Fee                   | Rs. 30/-    | For 12 Months (At the time of Admission.)   |  |  |
| viii)   | Identity Card charges         | Rs. 60/-    | For 12 Months (At the time of Admission.)   |  |  |
| ix)     | Caution Money/Hostel Security | Rs. 2200/-  | Refundable within one year from the date of |  |  |
|         |                               |             | leaving the hostel. The caution money will  |  |  |
|         |                               |             | be deposited by all the residents including |  |  |
|         |                               |             | students and Research Scholars.             |  |  |
| x)      | Mess Advance/Mess Security    | Rs. 5500/-  | Refundable within one year from the date of |  |  |
|         |                               |             | leaving the hostel.                         |  |  |
|         | Total Fee                     | Rs. 15210/- | Annual Charges                              |  |  |

## Further resolved that the Hostel Fee be increased 10% every year onwards and such increase be rounded off to the next multiple of 10.

If any resident wants to avail the facility of the appliances from the list given below with the prior permission of the Warden in writing by paying the following charges per month up to  $10^{th}$  of each month for example, Air cooler, Iron, Room Heater/Blower/ Halogen Heater (Coil Heater is not allowed), Electric Kettle. If used without permission, a fine of Rs. 1000/- will be imposed.

i) Air Cooler = Rs. 250/- per month
 ii) Iron = Rs. 80/- per month
 iii) Room Heater: Blower/ Halogen Heater = Rs. 500/- per month
 iv) Electric Kettle = Rs. 80/- per month

#### Note:

- i) The fee from residents will be charged for entire academic session.
- ii) In exceptional cases on the recommendation of the HOD/Director of the respective Department/Institute/Centre etc., the Chief Warden may allow the stay of the resident beyond 30<sup>th</sup> June, 2024 on guest charges basis but not beyond 15<sup>th</sup> July, 2024.
- iii) The Vice-Chancellor may on the recommendation of the Chief Warden exempt blind students from the payment of all hostel charges (except mess charges).
- iv) In case a student joins/leaves the hostel in mid-session, he shall pay common room establishment and utensils/furniture charges for entire academic session and not for specific period of his stay in the hostel.
- v) The hostel fees for Research Scholars whose admissions are usually not done along with other PG classes be taken from the month of admission.
- vi) All types of Fees/Payments i.e. Hostel Dues, Security, Mess Dues, Fine/Special Fine, Guest Diet/Coupon etc. accepted through counter system only. In case of special circumstance, payments can be accepted offline with prior permission of the Chief Warden (Boys).
- vii) Hostel fee is not refundable in any case.

#### Visitors and Guests

i) No outsider is allowed to enter the hostel without the permission of Warden concerned. Hostel rules and regulations will be equally applicable to the guests also. No guest is permitted to stay in a resident's room without prior permission overnight. If it is established that a visitor has stayed illegally overnight in a resident's room, severe punishment will be

- imposed on the resident which may include a monetary fine of Rs. 2500/- (Rupees two thousand five hundred only) and expulsion from the Hostel. In addition, such cases will be referred to the Chief Warden for further necessary action.
- ii) No person of the opposite sex either guest or otherwise shall be permitted to stay overnight in any part of the hostel.
- iii) The visitors are allowed to visit only after making an entry in the Register in the concerned hostel.
- iv) In case of an emergency, the parents (only father)/guardian of students may be allowed only in respective hostel's guest room. The parent/guardian will be allowed only for a maximum period of two nights and one day. This will be permitted twice in a year. Provided the Chief Warden may permit for more than the period specified. For longer period of stay permission is to be sought from the Vice-Chancellor. A visitor cannot become guest of a resident too often.

### Guest Charges

| i)   | If stay in Resident's Room     | Rs. 100/- per day per head                |
|------|--------------------------------|-------------------------------------------|
| ii)  | Common Room/Tutor Room         | Rs. 50/- per day per head                 |
| iii) | For Ex-Resident of the Hostel/ | Rs. 100/- per day per head                |
|      | Authorized Residents           | (Only during exam days)                   |
| iv)  | Break Fast                     | Rs. 50 (Including Rs 5/- service charge)  |
| v)   | Lunch                          | Rs. 70 (Including Rs 5/- service charge)  |
| vi)  | Dinner                         | Rs. 70 (Including Rs 5/- service charge)  |
| vii) | Special Diet                   | Rs. 100 (Including Rs 5/- service charge) |

#### Note:

- i) The Guest charges shall be deposited in the Establishment Fund of the concerned Hostel.
- ii) If any damage is caused to the Hostel property by the visitors/guests, compensation as assessed by the University/Hostel Administration shall be recovered from the host resident concerned.
- iii) Water and Electricity charges @20/- per day per head shall be charged from the participating teams/individuals whose stay arrangements are made in the hostels on the request of host Dept./Office. The host Dept./Office shall make the payment, well in advance.

#### Hostel Mess Rules

The Hostel mess is run by a co-operative committee comprising the residents who are responsible for making all purchases as per rules, deciding the menu as well as ensuring a dress code and discipline in the mess under the overall control of the concerned Wardens/Hostel Supervisors.

The function of the Mess shall be supervised and carried out by the Mess Committee consisting of the following members:

- Warden Chairperson
- Hostel Supervisor
- Mess Supervisor
- Three regular residents/residents Elected by the Hostel Residents on rotation basis for 2 Months in a semester
- Two regular residents Nominated by the Warden in consultation with the concerned Additional Chief Warden
  - i) The Mess in each Hall shall function as a single integrated unit and shall not under any circumstances be subdivided into sub-units.
  - ii) The Mess shall provide only vegetarian foods.
  - iii) The weekly menu will be prepared by the Mess Committee and the menu will be displayed on the Notice Board. Changes in the menu, if necessary, can be made by the Mess Committee.
  - iv) Discipline should be strictly maintained in the dining hall.
  - v) Outsiders are not allowed to take meals in the mess. Day Scholars cannot be entertained as guests in the mess on a regular basis.
  - vi) Food will not be served in rooms and the residents are not allowed to take food from the dining hall to their rooms. If a resident is ill, the Warden/Mess Supervisor will make suitable arrangements for his food.
  - vii) The residents should not enter the kitchen.
  - viii) Wasting food is a social crime. For the first offence of wasting food by a resident, warning will be issued to him. If the offence is committed for the second time a fine of Rs.500/- (Rs. five hundred only) will be imposed on him. If the concerned resident is found repeating the mistake, strict disciplinary action shall be taken against him/her.
  - 1. All kinds of hostel and mess-payments are to be made by cheque after duly certified by the hostel warden and cash transactions are prohibited. All receipts collection above Rs. 5000/- are to be deposited in the bank within 24 hours.

- 2. If any member of the hostel staff dealing with mess transaction is found in possession of cash illegally, appropriate disciplinary action will be taken against him.
- 3. A proper mess-account is to be maintained by the mess committee under the supervision of the warden with the help of Accounts branch of the University every year.
- 4. Cash-book of the hostel-mess is to be maintained by the Mess-Supervisor and entry of receipts and payments be made on daily basis. The same will be countersigned by the concerned Warden and Hostel Supervisor on weekly basis.
- 5. An annual audit is to be conducted of each hostel.
- 6. For any discrepancy in the mess/mess diets/coupons etc. mess committee, mess supervisor Hostel Supervisor and the Warden shall be solely responsible.

#### Mess and Hostel Security/Caution Money

It is mandatory for each resident of hostel to pay Rs. 5500/- annually as Mess Advance/Mess Security (**Refundable within one year after leaving the Hostel**). The mess and hostel-security/caution money shall be refunded by cheque /online mode only.

#### Mess and Servant Charges

- i) It is mandatory for each resident of hostel to pay Rs. 550/- per month as mess servant charges.
- ii) Mess charges will be paid by the 15<sup>th</sup> of each month. After this date a fine of Rs. 10/- per day will be charged upto 25<sup>th</sup> of each month and the residents will not be allowed to take meals thereafter. The fine for delay pertaining to hostel dues will also be charged on the same pattern as mess dues.
- iii) If the total amount of mess dues from a resident exceeds the security deposited on the 25<sup>th</sup> of each month, he/she will not be eligible for mess services from 26<sup>th</sup> of each month.
- iv) The Chief Warden may expel a resident from the hostel, if all kinds of dues to be paid by the resident remains unpaid for two consecutive months on the recommendation of Hostel warden.
- v) Mess-dues defaulters of previous session shall be blacklisted for admissions in the University hostels for the next session. Such students shall not be admitted in the University hostels.

## Mess Timings

- i) Breakfast 07:30 a.m. to 9:00 a.m.
- ii) Lunch 12:30 p.m. to 2:00 p.m.

- iii) Dinner 07:30 p.m. to 9.00 p.m.
- iv) Meals will not be served before/after the fixed hours.
- V) For the meals, missed by a resident, without prior information, no rebate will be allowed. It will be the moral obligation of the residents to inform the supervisor before hand, if they do not want to take meal at a particular time, so as to avoid the wastage of food and resources. A register for this purpose will be available with the mess supervisor wherein the residents should enter the information about missing the meals.
- vi) All complaints requiring immediate attention of the Warden should be made in writing through a member of Mess-Committee.
- vii) Guest-diets will not exceed 5 diets during a month.
- viii) 20 diets will be compulsory for every resident in a month however, in case of some genuine absence from the hostel the resident can be given a relaxation and 10 diets (a diet means breakfast, lunch and dinner) and servant charges will be charged for full month. In such cases the hostel warden shall examine the genuineness and only then the relaxation can be given.

#### Prohibition of Ragging

Ragging is illegal and punishable in strictest and most exemplary terms as per the ruling of the Supreme Court of India.

The instructions for curbing ragging as conveyed by the UGC vide letter No. 1-15/2009 (ARC) pt. III dated 17.03.2017, in view of the judgement of the Hon'ble Supreme Court of India dated 08.05.2009 in Civil Appeal No. 887/2009 and also given in Chapter X be adhered to strictly (UGC Regulations on Curbing the Menace of Ragging in Higher Education Institutions, 2009, UGC website: www.ugc.ac.in & the Haryana Prohibition of Ragging in Educational Institution Ordinance 2012.

Ragging in educational institutions is banned and any one indulging in ragging is likely to be punished appropriately. The punishment may include expulsion/ suspension from the institution or classes for a limited period or fine with a public apology. The punishment may also take shape of (i) withholding or withdrawing scholarships or fellowships and other benefits (ii) forfeiting campus placement opportunities or recommendations. (iii) debarring from appearing in any test or examination or other evaluation process (iv) debarring from representing the educational institution in any reasonal, national or international meet, tournament, youth festival, etc. (v) withholding results (vi) suspension or expulsion from hostel or mess (vii) cancellation of admission (viii) lodging of FIR with the local police.

If the individuals committing or abetting ragging are not/cannot be identified, collective punishment can be awarded to act as a deterrent.

Any disorderly conduct whether by words spoken or written or by an act which has the effect of teasing, treating or handling with rudeness any other students, indulging in rowdy or indiscipline activities which causes or is likely to cause annoyance, hardship or psychological harm or to raise fear apprehension thereof in freshers or junior students or asking the students to do any act or perform something which such students will not do in the ordinary course and which has the effect of causing or generating a sense of shame of embarrassment so as to adversely affect the physique or psyche of a fresher or a junior student or any type of abuse through electronic media or wrongful confinement, use of criminal force, assault as well as sexual offence, trespass, defamation or threat to defame will be deemed an act of ragging.

Hon'ble Supreme Court of India in SPL (C) No. 24295/2004 in the matter of University of Kerala V/s Council of Principals, Colleges of Kerala and others has ordered that if any incident of ragging comes to the notice of the authority, the concerned student shall be given liberty to explain to if his/ her explanation is not found satisfactory, the authority would expel him/her from the Institution.

## **SECTION – VI**

## **Hostel Seats Matrix**

## DISTRIBUTION OF DEPARTMENT FOR THE ACADEMIC SESSION 2023-24

If seat/seats remain vacant in any department/institute, they may be allocated to the students of other departments according to their demand/request. 2% of the total seats are reserved under the Discretionary Quota of the Vice Chancellor.

## • KAILASHGIRI (BH-1)

| Sr.<br>No. | Department                         | Course           | Sem. | No. of<br>Seats<br>Allotted | Total<br>Seats |
|------------|------------------------------------|------------------|------|-----------------------------|----------------|
| 1          | Dept. of Chemistry                 | M. Sc. (Fin.)    | 3    | 13                          | 13             |
| 2          | Dept. of Physics                   | M. Sc. (Fin.)    | 3    | 16                          | 16             |
| 3          | Department of Law                  | LLB 3 Yr.        | 1    | 34                          | 34             |
| 4          | Agricultural Biotechnology         | M. Sc. (Fin.)    | 3    | 2                           | 2              |
| 5          | Bioinformatics                     | M. Sc. (Fin.)    | 3    | 2                           | 2              |
| 6          | Environmental Biotechnology        | M. Sc. (Fin.)    | 3    | 2                           | 2              |
| 7          | Forensic Sci.                      | M. Sc. (Fin.)    | 3    | 3                           | 3              |
| 8          | Food Technology                    | M. Sc. (Fin.)    | 3    | 3                           | 3              |
| 9          | Microbiology                       | M. Sc. (Fin.)    | 3    | 3                           | 3              |
| 10         | Environment Sci.                   | M. Sc. (Fin.)    | 3    | 3                           | 3              |
| 11         | Botany                             | M. Sc. (Fin.)    | 3    | 3                           | 3              |
| 12         | Zoology                            | M. Sc. (Fin.)    | 3    | 3                           | 3              |
| 13         | Genetics                           | M. Sc. (Fin.)    | 3    | 4                           | 4              |
| 14         | Biochemistry                       | M. Sc. (Fin.)    | 3    | 4                           | 4              |
| 15         | Biotechnology                      | M. Sc. (Fin.)    | 3    | 3                           | 3              |
| 16         | Medical Biotechnology              | M. Sc. (Fin.)    | 3    | 3                           | 3              |
| 17         | Dept. of Comp. Sci. & Applications | MCA              | 3    | 9                           |                |
|            |                                    | M. Sc. Comp. Sc. | 3    | 7                           | 16             |
| 18         | Chemistry                          | Ph. D.           | -    | 4                           |                |
| 19         | Commerce                           | Do               | -    | 4                           |                |
| 20         | Computer Sci.                      | Do               | -    | 3                           |                |
| 21         | Defence Strategic                  | Do               | -    | 1                           |                |
| 22         | Economics                          | Do               | -    | 3                           |                |
| 23         | Education                          | Do               | -    | 2                           |                |
| 24         | English                            | Do               | -    | 4                           |                |
| 25         | Geography                          | Do               | -    | 5                           |                |
| 26         | Hindi                              | Do               | -    | 3                           |                |
| 27         | History                            | Do               | -    | 2                           |                |

| 28                | IHTM                    | Do                  | _ | 3   |     |
|-------------------|-------------------------|---------------------|---|-----|-----|
| 29                | IMSAR                   | Do                  | - | 5   |     |
| 30                | Journalism & Mass Comm. | Do                  | - | 3   |     |
| 31                | Law                     | Do                  | - | 4   |     |
| 32                | Lib. Science            | Do                  | - | 2   |     |
| 33                | Math                    | Do                  | - | 4   |     |
| 34                | Music (Instru. & Vocal) | Do                  | - | 1+1 |     |
| 35                | Pharmaceutical          | Do                  | - | 4   |     |
| 36                | Phy. Education          | Do                  | - | 2   |     |
| 37                | Physics                 | Do                  | - | 3   |     |
| 38                | Pol. Sci.               | Do                  | - | 3   |     |
| 39                | Psychology              | Do                  | - | 3   |     |
| 40                | Public Admn.            | Do                  | - | 3   |     |
| 41                | Sanskrit                | Do                  | - | 3   |     |
| 42                | Sociology               | Do                  | - | 3   |     |
| 43                | Statistics              | Do                  | - | 3   |     |
| 44                | UIET (All)              | Do                  | - | 8   |     |
| 45                | Visual Art              | Do                  | - | 2   |     |
| 46                | Life Sci.               |                     | - |     |     |
| (i)               | Botany                  | Do                  | - | 3   |     |
| (ii)              | Zoology                 | Do                  | - | 3   |     |
| (iii)             | Microbiology            | Do                  | - | 3   |     |
| (iv)              | Biochemistry            | Do                  | - | 3   |     |
| (v)               | Biotechnology           | Do                  | - | 3   |     |
| (vi)              | Medical Biotechnology   | Do                  | - | 3   |     |
| (vii)             | Genetics                | Do                  | - | 3   |     |
| (viii)            | Environment Sci.        | Do                  | - | 3   |     |
| (ix)              | Bioinformatics          | Do                  | - | 2   |     |
| (x)               | Food Technology         | Do                  | - | 2   |     |
| (xi)              | Forensic Science        | Do                  | - | 1   |     |
| 47                | Physically Challenged   | Only Ph. D. Scholar |   | 3   | 123 |
| <del>  '+</del> / |                         | (All Dept.)         | _ | 3   | 123 |
|                   | TOTAL                   |                     |   | 240 | 240 |

• VINDHYA (BH-2)

| Sr. | Department                      | Course                 | Sem. | No. of   | Total |
|-----|---------------------------------|------------------------|------|----------|-------|
| No. |                                 |                        |      | Seats    | Seats |
|     |                                 |                        |      | Allotted |       |
| 1   | Department of Law               | LLM (Pre.)             | 1    | 7        |       |
|     |                                 | LLM (Fin.)             | 3    | 6        | 13    |
|     |                                 | LLB 3 Yr.              | 3    | 30       |       |
|     |                                 | LLB 3 Yr.              | 5    | 20       | 50    |
|     |                                 | LLB (Hons.) 5 Yr. Int. | 5    | 25       |       |
|     |                                 | LLB (Hons.) 5 Yr. Int. | 7    | 25       |       |
|     |                                 | LLB (Hons.) 5 Yr. Int. | 9    | 25       | 75    |
| 2   | Dept. of Pharmaceutical Science | B. Pharma              | 7    | 20       |       |
|     |                                 | M. Pharma              | 3    | 10       | 30    |
| 3   | Dept. of Psychology             | M.A (Pre.)             | 1    | 6        |       |
|     |                                 | M.A (Fin.)             | 3    | 6        |       |
|     |                                 | M.A (Applied Psy.)     |      | 6        |       |
|     |                                 | (Pre.)                 | 1    |          |       |
|     |                                 | M.A (Applied Psy.)     |      | 6        | 24    |
|     |                                 | (Fin.)                 | 3    |          |       |
| 4   | Centre For Yogic Studies        | M.A., Yoga (Pre.)      | 1    | 8        |       |
|     |                                 | M.A., Yoga (Fin.)      | 3    | 8        | 16    |
| 5   | U.I.E.T                         | B. Tech. (EE)          | 7    | 24       | 24    |
| 6   | Dept. of Education              | M.Ed.                  | 1    | 4        |       |
|     |                                 | M.Ed.                  | 3    | 4        | 8     |
|     | TOTAL                           |                        |      | 240      | 240   |

• NILGIRI (BH-4)

| Sr.<br>No. | Department         | Course              | Sem. | No. of<br>Seats<br>Allotted | Total<br>Seats |
|------------|--------------------|---------------------|------|-----------------------------|----------------|
| 1          | U.I.E.T            | B. Tech. (BIO)      | 1    | 6                           |                |
|            |                    | B. Tech. (EE)       | 1    | 24                          |                |
|            |                    | B. Tech. (CSE)      | 1    | 70                          |                |
|            |                    | B. Tech. (AIML)     | 1    | 28                          | 128            |
|            |                    | B. Tech. (ECE+LEET) | 3    | 26                          |                |
|            |                    | B. Tech. (ME+LEET)  | 3    | 58                          | 84             |
|            |                    | BCA                 | 1    | 34                          | 34             |
| 2          | Dept. of Economics | 5 Year Int. Course  | 1    | 4                           | 4              |
| 3          | Dept. of English   | 5 Year Int. Course  | 1    | 4                           | 4              |
|            | TOTAL              |                     |      | 254                         | 254            |

• UDAIGIRI (BH-5)

| Sr.<br>No. | • UDAIGIRI (BH-5) Department    | Course                                | Sem. | No. of<br>Seats<br>Allotted | Total<br>Seats |
|------------|---------------------------------|---------------------------------------|------|-----------------------------|----------------|
| 1          | Dept. of Pharmaceutical Science | B. Pharma                             | 3    | 22                          |                |
|            |                                 | B. Pharma                             | 5    | 21                          |                |
|            |                                 | M. Pharma                             | 1    | 12                          | 55             |
| 2          | Institute of Management Studies | MBA 5 Yr.                             | 3    | 20                          | 20             |
| 3          | Dept. of Math                   | M. Sc. Math (Fin.)                    | 3    | 15                          |                |
|            |                                 | M. Sc. Math with<br>Comp. Sci. (Fin.) | 3    | 8                           |                |
|            |                                 | 5 Year Int. Course                    | 9    | 15                          | 38             |
| 4          | Dept. of Life Sci.              |                                       |      |                             |                |
| (a)        | Agricultural Biotechnology      | M. Sc. (Pre.)                         | 1    | 3                           | 3              |
| (b)        | Bioinformatics                  | M. Sc. (Pre.)                         | 1    | 4                           | 4              |
| (c)        | Environmental Biotechnology     | M. Sc. (Pre.)                         | 1    | 2                           | 2              |
| (d)        | Forensic Sci.                   | M. Sc. (Pre.)                         | 1    | 3                           | 3              |
| (e)        | Food Technology                 | M. Sc. (Pre.)                         | 1    | 6                           | 6              |
| (f)        | Microbiology                    | M. Sc. (Pre.)                         | 1    | 6                           | 6              |
| (g)        | Environment Sci.                | M. Sc. (Pre.)                         | 1    | 6                           | 6              |
| (h)        | Botany                          | M. Sc. (Pre.)                         | 1    | 4                           | 4              |
| (i)        | Zoology                         | M. Sc. (Pre.)                         | 1    | 4                           | 4              |
| 5          | Dept. of Chemistry              | M. Sc. (Pre.)                         | 1    | 12                          | 12             |
| 6          | Dept. of Physics                | M. Sc. (Pre.)                         | 1    | 12                          | 12             |
| 7          | Dept.of Lib.Sc                  | M. Lib. I. Sc (Pre.)                  | 1    | 5                           |                |
|            |                                 | M. Lib. I. Sc.(Fin.)                  | 3    | 5                           | 10             |
| 8          | Dept. of Journalism             | M.A. (Pre.)                           | 1    | 7                           |                |
|            |                                 | M.A.(Fin.)                            | 3    | 7                           | 14             |
| 9          | Dept. of Economics              | M.A (Pre.)                            | 1    | 7                           |                |
|            |                                 | M.A (Fin.)                            | 3    | 7                           |                |
|            |                                 | 5 Year Int. Course                    | 3    | 5                           |                |
|            |                                 | 5 Year Int. Course                    | 5    | 5                           |                |
|            |                                 | 5 Year Int. Course                    | 7    | 5                           |                |
|            |                                 | 5 Year Int. Course                    | 9    | 4                           | 33             |
| 10         | Dept. of Education              | M.A (Pre.)                            | 1    | 4                           |                |
|            |                                 | M.A (Fin.)                            | 3    | 4                           | 08             |
| _          | TOTAL                           |                                       | -6   | 240                         | 240            |

## • HIMGIRI (BH-6)

| Sr.<br>No. | Department                          | Course                 | Sem. | No. of<br>Seats<br>Allotted | Total<br>Seats |
|------------|-------------------------------------|------------------------|------|-----------------------------|----------------|
| 1          | Dept. of English                    | M.A (Pre.)             | 1    | 9                           |                |
|            |                                     | M.A (Fin.)             | 3    | 9                           |                |
|            |                                     | 5 Year Int. Course     | 3    | 4                           |                |
|            |                                     | 5 Year Int. Course     | 5    | 3                           |                |
|            |                                     | 5 Year Int. Course     | 7    | 5                           |                |
|            |                                     | 5 Year Int. Course     | 9    | 5                           | 35             |
| 2          | Dept. of Commerce                   | M.Com 2Yr.             | 1    | 6                           |                |
|            |                                     | M.Com 2Yr.             | 3    | 6                           |                |
|            |                                     | M.Com 5 Year Int.      | 1    | 6                           |                |
|            |                                     | M.Com 5 Year Int.      | 3    | 5                           |                |
|            |                                     | M.Com 5 Year Int.      | 5    | 5                           |                |
|            |                                     | M.Com 5 Year Int.      | 7    | 6                           |                |
|            |                                     | M.Com 5 Year Int.      | 9    | 6                           | 40             |
| 3          | Dept. of Music                      | M.A (Pre.)             | 1    | 3                           |                |
|            |                                     | M.A (Fin.)             | 3    | 3                           | 6              |
| 4          | Department of Law                   | LLB (Hons.) 5 Yr. Int. | 3    | 41                          | 41             |
| 5          | Dept. of History                    | M.A (Pre.)             | 1    | 8                           |                |
|            |                                     | M.A (Fin.)             | 3    | 8                           | 16             |
| 6          | Dept. of Political Science          | M.A (Pre.)             | 1    | 8                           |                |
|            |                                     | M.A (Fin.)             | 3    | 8                           | 16             |
| 7          | Dept. of Phy. Education             | M.P. Ed./ B.P. Ed.     | 1    | 16                          |                |
|            |                                     | M.P. Ed./ B.P. Ed.     | 3    | 16                          | 32             |
| 8          | Dept. of Hindi                      | M.A (Pre.)             | 1    | 8                           |                |
|            |                                     | M.A (Fin.)             | 3    | 8                           | 16             |
| 9          | Dept. of Sanskrit, Pali&Prakrit     | M.A (Pre.)             | 1    | 8                           |                |
|            |                                     | M.A (Fin.)             | 3    | 8                           | 16             |
| 10         | Dept. of Sociology                  | M.A (Pre.)             | 1    | 7                           |                |
|            |                                     | M.A (Final)            | 3    | 7                           | 14             |
| 11         | Dept. of Defence& Strategic Studies | M.A (Pre.)             | 1    | 4                           |                |
|            |                                     | M.A (Fin.)             | 3    | 4                           | 8              |
|            | TOTAL                               |                        |      | 240                         | 240            |

## • DHOLAGIRI (BH-7)

| Sr. | Department                      | Course              | Sem. | No. of   | Total |
|-----|---------------------------------|---------------------|------|----------|-------|
| No. |                                 |                     |      | Seats    | Seats |
|     |                                 |                     |      | Allotted |       |
| 1   | U.I.E.T                         | B. Tech. (ECE)      | 1    | 30       |       |
|     |                                 | B. Tech. (ME)       | 1    | 32       |       |
|     |                                 | B. Tech. (CIVIL)    | 1    | 24       | 86    |
|     |                                 | B. Tech. (BIO+LEET) | 3    | 6        |       |
|     |                                 | B. Tech. (EE+LEET)  | 3    | 30       |       |
|     |                                 | B. Tech. (CSE+LEET) | 3    | 58       |       |
|     |                                 | B. Tech.            | 3    |          |       |
|     |                                 | (CIVIL+LEET)        |      | 28       | 122   |
|     |                                 | B. Tech (BIO)       | 5    | 4        |       |
|     |                                 | B. Tech. (ECE)      | 5    | 22       | 26    |
|     |                                 | B. Tech. (ECE)      | 7    | 20       | 20    |
| 2   | Institute of Hotel & Tourism    | B.H.M.C.T. (4 Year) | 1    | 10       |       |
|     |                                 | B.H.M.C.T. (4 Year) | 3    | 10       |       |
|     |                                 | B.T.T.M .(4 Year)   | 1    | 4        |       |
|     |                                 | B.T.T.M (4 Year)    | 3    | 4        | 28    |
| 3   | Institute of Management Studies | MBA 5 Yr.           | 1    | 18       | 18    |
|     |                                 |                     |      |          |       |
|     | TOTAL                           |                     |      | 300      | 320   |

## NEELKANTH (BH-8)

| Sr.<br>No. | Department                   | Course              | Sem. | No. of<br>Seats<br>Allotted | Total<br>Seats |
|------------|------------------------------|---------------------|------|-----------------------------|----------------|
| 1          | Dept. of Public Admn.        | M.A (Pre.)          | 1    | 6                           |                |
|            |                              | M.A (Fin.)          | 3    | 6                           |                |
|            |                              | 5 Year Int. Course  | 1    | 6                           |                |
|            |                              | 5 Year Int. Course  | 3    | 6                           |                |
|            |                              | 5 Year Int. Course  | 5    | 6                           |                |
|            |                              | 5 Year Int. Course  | 7    | 6                           |                |
|            |                              | 5 Year Int. Course  | 9    | 6                           | 42             |
| 2          | Institute of Hotel & Tourism | B.H.M.C.T. (4 Year) | 5    | 8                           |                |
|            |                              | B.H.M.C.T. (4 Year) | 7    | 7                           |                |
|            |                              | M.H.M.C.T. (2Year)  | 1    | 6                           |                |
|            |                              | M.H.M.C.T. (2Year)  | 3    | 5                           |                |
|            |                              | M.H.M.C.T.(5 Year)  | 1    | 8                           |                |
|            |                              | M.H.M.C.T.(5 Year)  | 3    | 7                           |                |

|    |                                    | M.H.M.C.T. (5 Year)   | 5 | 7   |     |
|----|------------------------------------|-----------------------|---|-----|-----|
|    |                                    | M.H.M.C.T. (5 Year)   | 7 | 7   |     |
|    |                                    | M.H.M.C.T.(5 Year)    | 9 | 5   |     |
|    |                                    | M.T.T.M. (2Year)      | 1 | 5   |     |
|    |                                    | M.T.T.M. (2Year)      | 3 | 5   |     |
|    |                                    | B.T.T.M (4 Year)      | 5 | 4   |     |
|    |                                    | B.T.T.M (4 Year)      | 7 | 4   | 78  |
| 3  | Dept. of Geography                 | M.A (Pre.)            | 1 | 9   |     |
|    |                                    | M.A.(F)               | 3 | 9   | 18  |
| 4  | Genetics                           | M. Sc. (Pre.)         | 1 | 4   | 4   |
| 5  | Biochemistry                       | M. Sc. (Pre.)         | 1 | 4   | 4   |
| 6  | Biotechnology                      | M. Sc. (Pre.)         | 1 | 4   | 4   |
| 7  | Medical Biotechnology              | M. Sc. (Pre.)         | 1 | 3   | 3   |
| 8  | Dept. of Comp. Sci. & Applications | MCA                   | 1 | 8   |     |
|    |                                    | M.Sc. Comp. Sc.       | 1 | 7   |     |
|    |                                    | M.Sc. Comp. with Data | 1 | 4   |     |
|    |                                    | Sc.                   |   |     |     |
|    |                                    | M.Sc. Comp. with Data | 3 | 3   | 22  |
|    |                                    | Sc.                   |   |     | 22  |
| 9  | Dept. of Statistics                | M.Sc (Pre.)           | 1 | 7   |     |
|    |                                    | M. Sc. (Fin.)         | 3 | 7   | 14  |
| 10 | Dept. of Math                      | M. Sc. Math (Pre.)    | 1 | 15  |     |
|    |                                    | M. Sc. Math with      | 1 | 8   |     |
|    |                                    | Comp. Sci.            |   |     |     |
|    |                                    | 5 Year Int. Course    | 7 | 15  | 38  |
| 11 | U.I.E.T                            | M. Tech. (All)        | 1 | 20  |     |
|    |                                    | B. Tech. (ME)         | 7 | 48  | 68  |
|    | TOTAL                              | , ,                   |   | 295 | 295 |

## • MOUNT-ABU (BH-9)

| Sr.<br>No. | Department                      | Course           | Sem. | No. of<br>Seats<br>Allotted | Total<br>Seats |
|------------|---------------------------------|------------------|------|-----------------------------|----------------|
| 1          | U.I.E.T                         | M. Tech. (All)   | 3    | 10                          | 10             |
|            |                                 | B. Tech. (CSE)   | 5    | 60                          |                |
|            |                                 | B. Tech. (ME)    | 5    | 60                          |                |
|            |                                 | B. Tech. (CIVIL) | 5    | 25                          | 145            |
|            |                                 | B. Tech. (CSE)   | 7    | 57                          |                |
|            |                                 | B. Tech. (BIO)   | 7    | 7                           |                |
|            |                                 | B. Tech. (CIVIL) | 7    | 28                          | 92             |
|            |                                 | BCA              | 5    | 17                          | 17             |
| 2          | Institute of Management Studies | MBA 2 Yr.        | 3    | 10                          |                |
|            |                                 | MBA 5 Yr.        | 7    | 20                          | 30             |
|            | TOTAL                           |                  |      | 294                         | 294            |

### • EVEREST (BH-10)

| Sr.<br>No. | Department                                             | Course                 | Sem. | No. of<br>Seats<br>Allotted | Total<br>Seats |
|------------|--------------------------------------------------------|------------------------|------|-----------------------------|----------------|
| 1          | Institute of Management Studies                        | MBA 2 Yr.              | 1    | 10                          |                |
|            |                                                        | MDA 2 Va (D.E.)        | 1    | 10                          |                |
|            |                                                        | MBA 2 Yr.(B.E.)        | 3    | 10                          |                |
|            |                                                        | MBA 2 Yr. (B.E.)       |      | 10                          |                |
|            |                                                        | MBA 2 Yr.(Hon.)        | 1    | -                           |                |
|            |                                                        | MBA 2 Yr. (Hon.)       | 3    | 10                          |                |
|            |                                                        | MBA 5 Yr.              | 5    | 18                          |                |
|            |                                                        | MBA 5 Yr.              | 9    | 12                          | 160            |
| 2          | U.I.E.T                                                | B. Tech. (EE)          | 5    | 30                          |                |
|            |                                                        | BCA                    | 3    | 17                          |                |
| 3          | Dept. of Visual Arts                                   | M.A (Fine Arts)        | 1    | 1                           |                |
|            |                                                        | M.A (Fine Arts)        | 3    | 1                           |                |
|            |                                                        | 6 Year Integrated      | 1    | 3                           |                |
|            |                                                        | 6 Year Integrated      | 3    | 2                           |                |
|            |                                                        | 6 Year Integrated      | 5    | 3                           |                |
|            |                                                        | 6 Year Integrated      | 7    | 3                           |                |
|            |                                                        | 6 Year Integrated      | 9    | 1                           |                |
|            |                                                        | 6 Year Integrated      | 11   | 2                           | 16             |
| 4          | Dept. of Math                                          | 5 Year Int. Course     | 1    | 12                          |                |
|            |                                                        | 5 Year Int. Course     | 3    | 11                          |                |
|            |                                                        | 5 Year Int. Course     | 5    | 11                          | 34             |
| 5          | Department of Law                                      | LLB (Hons.) 5 Yr. Int. | 1    | 24                          | 24             |
| 6          | All Physically Challenged                              | All Dept. (Except Ph.  |      | 6                           | 6              |
| 7          | All Physically Challenged Centre of Disability Studies | D) DISLI/DTISL         | 1    | 16                          | 0              |
|            | Centre of Disability Studies                           | DISLI/DTISL            | 3    | 16                          | 32             |
| 8          | Dept. of Pharmaceutical Science                        | B. Pharma              | 1    | 21                          |                |
|            |                                                        |                        |      |                             |                |
|            | TOTAL                                                  |                        |      | 260                         | 260            |

## **SECTION - VII**

## **UNDERTAKING - 1**

(Undertaking to be submitted by students against ragging for hostel admission)

| 1. | I, (Full Name of the Student with admission/ registration/ enrolment No.) S/o, D/o, Mr./Mrs./Ms having been admitted to                                |  |  |  |  |  |  |  |
|----|----------------------------------------------------------------------------------------------------|--|--|--|--|--|--|--|
|    | (name of the institution) have                                                                                                    |  |  |  |  |  |  |  |
|    | carefully read "THE HARYANA PROHIBITION OF RAGGING IN EDUCATIONAL                                                                                      |  |  |  |  |  |  |  |
|    | INSTITUTION ORDINANCE, 2012" and fully understood the provisions contained in the said ordinance.                                                      |  |  |  |  |  |  |  |
| 2. | I have, in particular, perused clause 2(f) of the ordinance and am aware as to what constitutes ragging.                                               |  |  |  |  |  |  |  |
| 3. | I have also, in particular, perused clause 8 of the Ordinance and I am fully aware of the penal and                                                    |  |  |  |  |  |  |  |
|    | administrative action that is liable to be taken against me in case I am found guilty of or abetting                                                   |  |  |  |  |  |  |  |
|    | ragging, actively or passively, or being part of conspiracy to promote ragging.                                                                        |  |  |  |  |  |  |  |
| 4. | I hereby solemnly aware and undertake that:                                                                                                    |  |  |  |  |  |  |  |
|    | (a) I will not indulge in any behaviour or act that may be constituted as ragging under the ordinance.                                                 |  |  |  |  |  |  |  |
|    | (b) I will not participate in or abet or propagate through any act of commission or omission that may be constituted as ragging under the Ordinance.   |  |  |  |  |  |  |  |
| 5. | I hereby affirm that, if found guilty of ragging, I am liable for punishment according to                                                              |  |  |  |  |  |  |  |
|    | Ordinance, without prejudice to any other criminal action that may be taken against me under<br>any penal law or any, law for the time being in force. |  |  |  |  |  |  |  |
| 6. | I hereby declare that I have not been expelled or debarred from admission in any institution in                                                        |  |  |  |  |  |  |  |
|    | the country on account of being found guilty of, abetting or being part of a conspiracy to                                                             |  |  |  |  |  |  |  |
|    | promote, ragging; and further affirm that, in case the declaration is found to be untrue, I am                                                         |  |  |  |  |  |  |  |
|    | aware that my admission is liable to be cancelled.                                                                                                    |  |  |  |  |  |  |  |
|    | Declared this day of month of year.                                                                                                    |  |  |  |  |  |  |  |
|    | Signature of the Student Name:                                                                                                    |  |  |  |  |  |  |  |

Counter Signature of Parent/Guardian

## **UNDERTAKING -2**

| Student of                                                                                        |                        |                  |           | Department enro      | lled in Programme   |
|---------------------------------------------------------------------------------------------------|------------------------|------------------|-----------|----------------------|---------------------|
|                                                                                                   | Semester               |                  |           |                      |                     |
|                                                                                                   | by all the rules, regu |                  |           |                      | _                   |
| That my residence                                                                                 | ce/house is not with   | in the distance  | of 50 k   | m (for Ph. D Sch     | olars 40 km) from   |
| MDU Rohtak.                                                                                       |                        |                  |           |                      |                     |
| That if I am foun                                                                                 | d guilty of breaking   | g any of the hos | stel rule | s, regulations, inv  | olved in any act of |
| amaging hostel                                                                                    | property, indiscipl    | ine, rowdyism,   | abettin   | g or being part      | of a conspiracy to  |
| romote / partici                                                                                  | pate in anti-nationa   | 1 activities, my | hostel    | admission be can     | celled without any  |
| otice and refund                                                                                  | of fees, security etc  | <b>.</b> .       |           |                      |                     |
| hat I shall not a                                                                                 | allow anyone else to   | stay in my ro    | om and    | if anyone else is    | found living in my  |
| oom, my hostel                                                                                    | admission be cand      | celled immedia   | tely wit  | thout any notice     | and refund of fee.  |
| ecurity etc.                                                                                      |                        |                  |           |                      |                     |
| hat I shall depo                                                                                  | sit the hostel dues, r | ness dues etc. v | well in t | ime. If I get some   | job or take up any  |
| other gainful employment, professional work/assignment or get admission in some other             |                        |                  |           |                      |                     |
| institution I shall immediately inform the hostel authorities and vacate the room otherwise hoste |                        |                  |           |                      |                     |
| eccommodation b                                                                                   | e cancelled without    | any notice and   | refund o  | of fee, security etc |                     |
| That I will vacate                                                                                | e the hostel during s  | summer vacatio   | n for re  | pair, white wash     | and other works of  |
| naintenance.                                                                                      |                        |                  |           |                      |                     |
| Гhat I will vacate                                                                                | the hostel immedia     | tely as and whe  | n requir  | ed by the Univers    | ity Authorities.    |
| Γhat if I am foun                                                                                 | d to be involved in    | any such activi  | ty which  | h is against the ru  | les and regulations |
| MDU, Rohtak. I                                                                                    | shall solely be resp   | onsible and sha  | all be re | eady to bear the c   | onsequence as per   |
| MDU, Rohtak an                                                                                    | d hostel rules.        |                  |           |                      |                     |
| That I was res                                                                                    | ident of Hostel N      | No               | Room      | No                   | _ in the session    |
| and no action was taken against me for violating any directions/orders/rules                      |                        |                  |           |                      |                     |
| and nor I was fou                                                                                 | nd lacking in terms    | of conduct while | le stayin | g in the hostel.     |                     |
|                                                                                                   |                        |                  |           |                      |                     |
| Declared this day                                                                                 | of month of year.      |                  |           |                      |                     |
| John ou mis day                                                                                   | or monur or year.      |                  | Signatu   | re of the Student    |                     |
|                                                                                                   |                        |                  | Name:     |                      |                     |
| Counter Signature                                                                                 | of Parent/Guardian     |                  |           |                      |                     |

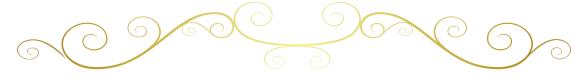

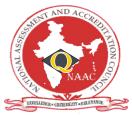

## मूल्यांकन एवं प्रत्यायन परिषद विश्वविद्यालय अनुदान आयोग का स्वायत्त संस्थान

#### NATIONAL ASSESSMENT AND ACCREDITATION COUNCIL

An Autonomous Institution of the University Grants Commission

## Certificate of Accreditation

The Executive Committee of the National Assessment and Accreditation Council on the recommendation of the duly appointed Peer Team is pleased to declare the Maharshi Dayanand University Delhi Road, Rohtak, Haryana as Accredited with CGPA of 3.44 on seven point scale at A+grade valid up to March 27, 2024

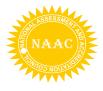

Date: March 28, 2019

S.C. Ceam Director

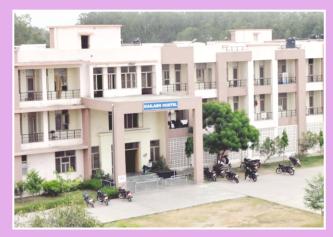

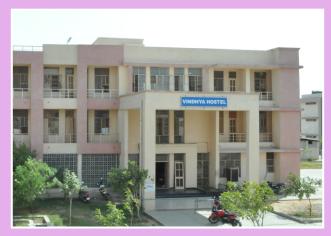

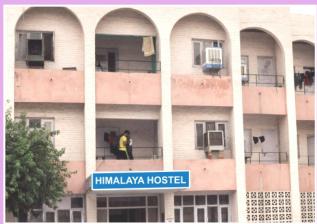

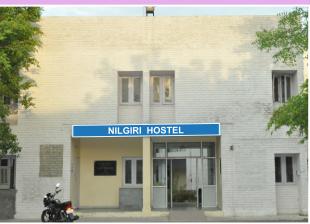

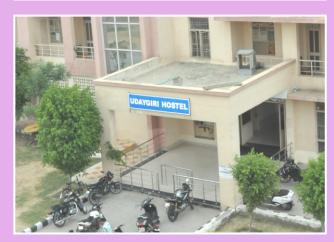

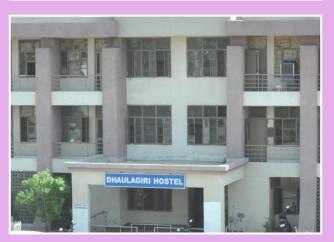

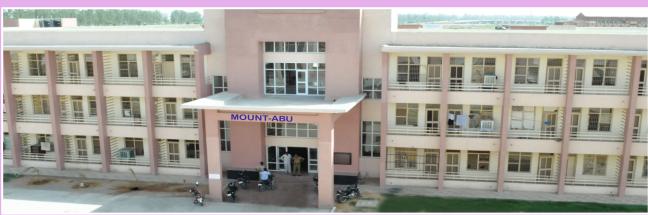

## USER MANUAL APPLY FOR HOSTEL ADMISSION

1. Open Student Portal student.mdu.ac.in

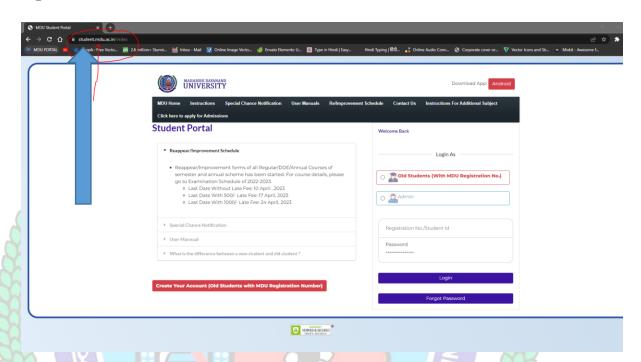

2. After Opening Student Portal then Enter your Registration No. (Old Students) and Form No. (New Students) and Password for Login: For New Students Login Id is Your Form No. and Password is your D.O.B. (DD/MM/YYYYY format)

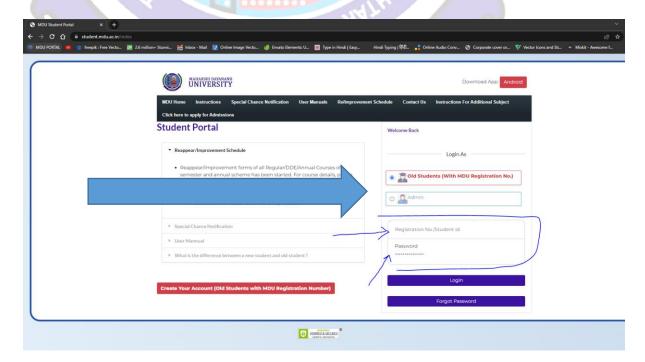

#### 3. Step-1: Apply For Hostel

After that Click on "Apply For Hostel Admission" Icon:

- **3.1** Then Upload your Photo (Choose Your Photo then Click on Upload Image Button)
- 3.2 Then Select Your Deptt/Course/Semester
- 3.3 Then Add Your Distance in KMs should be from your Resident Address to MDU Rohtak, Minimum Distance for Applying Hostel is 50km for Boys and 30km For Girls Students
- 3.4 Then Fill Guardian Address and Father's Contact Number then click on check box if you have ever been allotted hostel
- 3.5 Then Select Address and Click on Submit and View Button

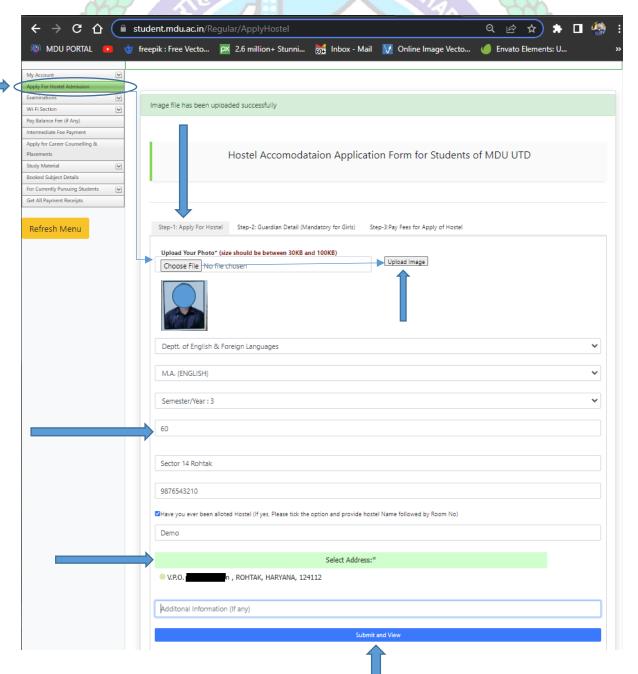

4. Step 2 : Guardian Detail (Mandatory For Girls)

#### Then Fill Your Guardians Details Section

- 4.1 Name of Guardian /Relation/Contact No. /Email
- 4.2 Upload Guardian Image
  - 4.2.1 Choose Image File then Click on Upload Image Button
- 4.3 Select and upload scanned identity proof (with address / Upload Both Side of id proof photo)\*
- 4.4 Then Click on Submit Button
- 4.5 Then Check "List of Guardian Details uploaded by you"

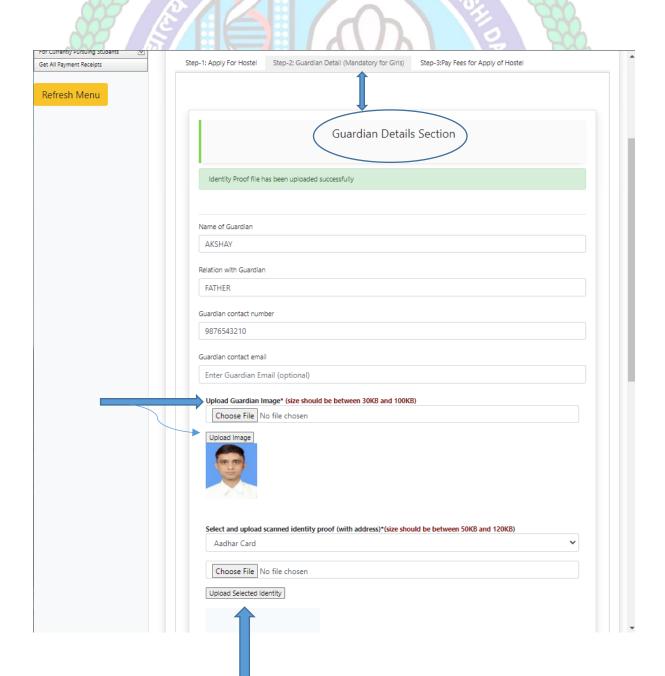

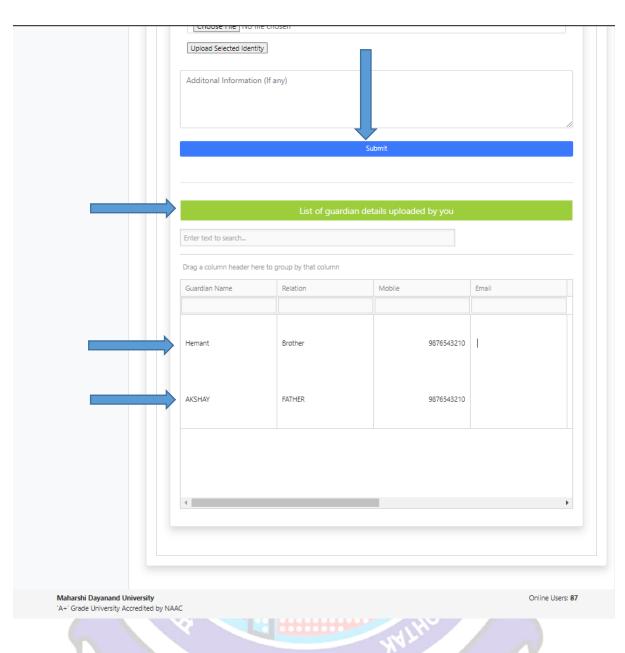

1976

विद्यया विन्दतेऽमृतम्

## 5. Step-3: Pay Fee For Apply Hostel

## Then Click on Pay Fee for Apply Hostel

## **5.1 Then Click on Pay Fees Button**

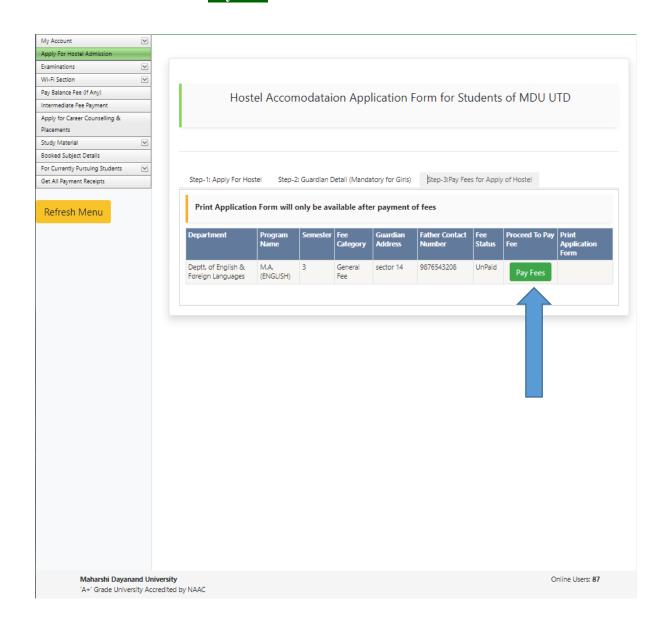

## 6. Then Click on Undertaking CheckBox and Click on Confirm and proceed to make payment button to pay fee

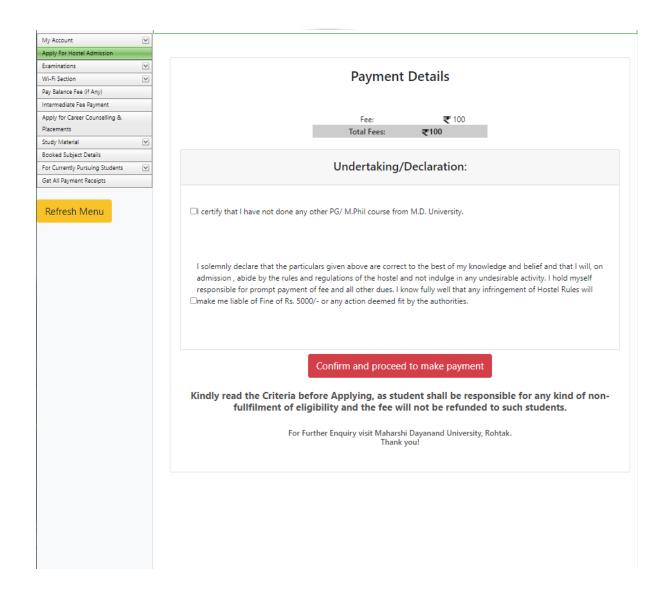

7. Then Do yur Payment through Internet Bankng / CreditCard or Debit Card / Freecharge and NEFT and RTGS

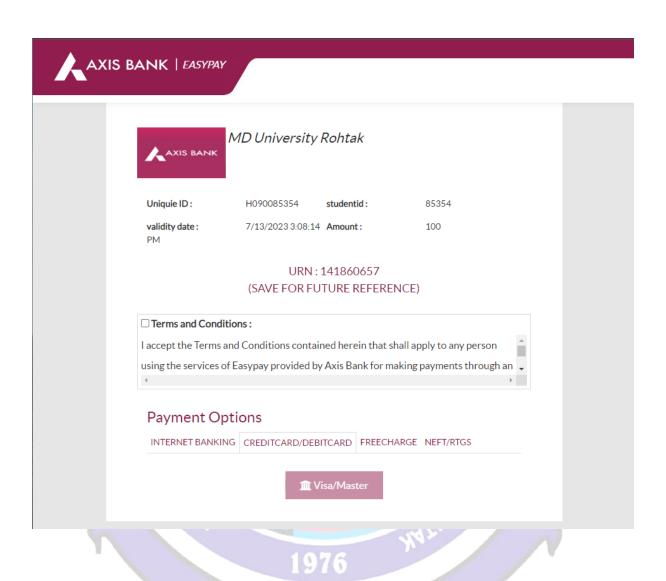

➤ After Paying Fees Online, a Printout of the Application Form Generated through the System must be submitted concerned department.